## **Directions for students to log into and use IXL**

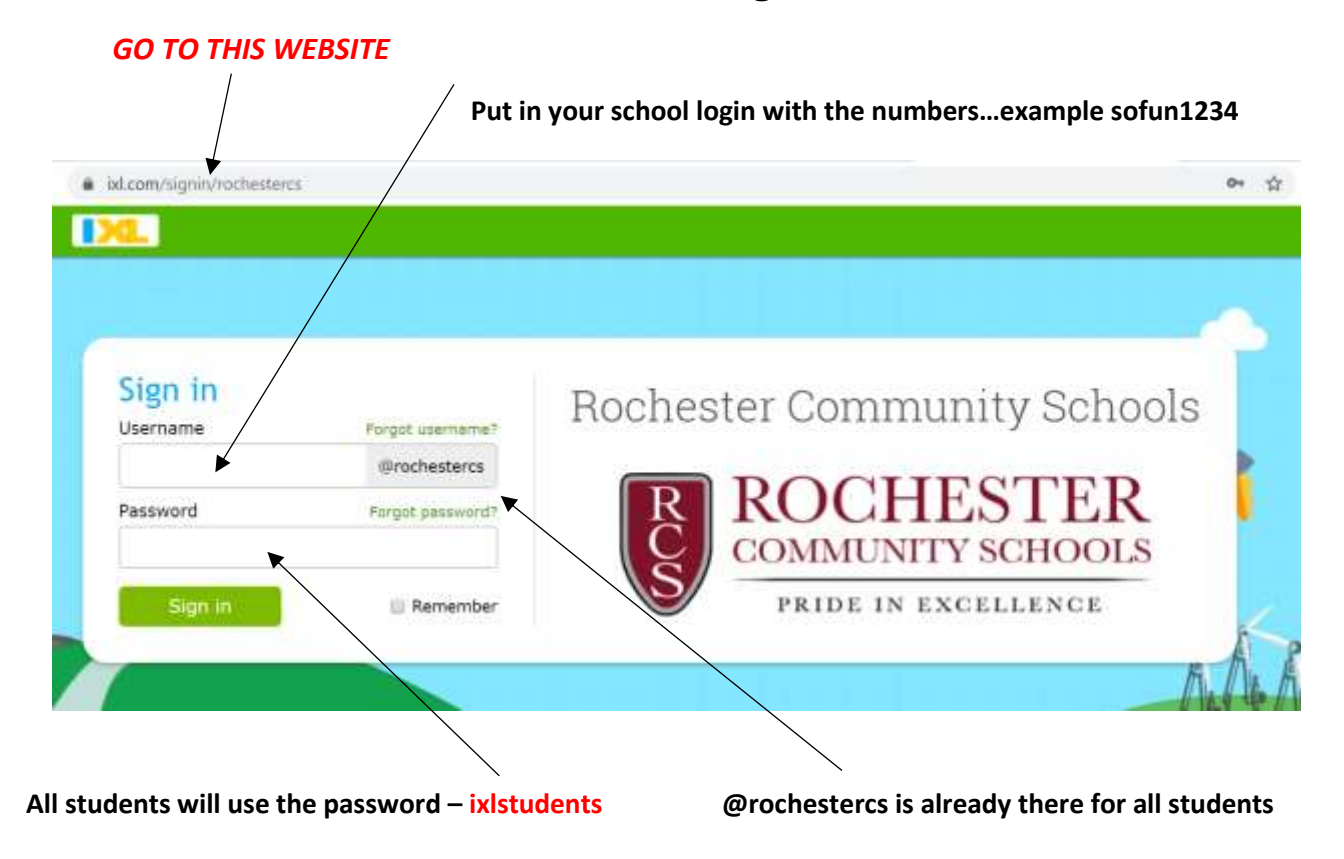

# **Once you do all the above steps, you should be logged in and you will see the screen below**

**click the MATH icon and then scroll down and click on your current grade level (example: 6th grade will click on 6th grade etc.) IF YOUR SCREEN DOESN'T SHOW A GRADE LEVEL, THEN "H" IS 6TH , "I" IS 7TH AND J IS 8TH GRADE…….**SOME SCREENS SHOW GRADE LEVEL AND SOME SHOW ALPHA LETTER….

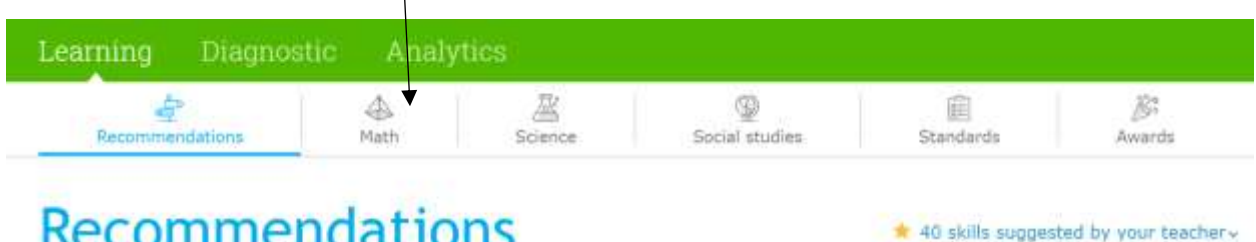

Here are all the math skills recommended just for you, based on what you've been working on recently. Explore the different types of recommendations, and click on any skill you'd like to try!

This is an EXAMPLE of what the beginning of the 8<sup>th</sup> grade math page looks like. 6<sup>th</sup> and 7<sup>th</sup> grade yours will look the same.... just with 6<sup>th</sup> or 7<sup>th</sup> grade math listed  $\circledS$  \*\*REMEMBER IF THE GRADE LEVEL DOESN'T SHOW UP...THEN 6TH IS "H", 7TH IS "I" AND 8TH GRADE WILL BE "J"

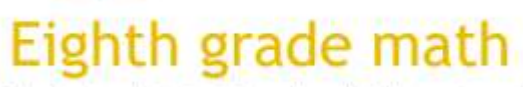

IXI, offers hundreds of eighth grade math skills to explore and learn! Not sure where to start? Go to your personalized Recommendations wall and choose a skill that looks interesting-they're all picked just for you!

#### A. Number theory

- 1 Factors
- 2 Divisibility rules
- 3 Prime or composite
- 4 Prime factorization
- 5 Greatest common factor
- M. Problem solving
- 1 Multi-step word problems
- 2 Guess-and-check word problems
- 3 Use Venn diagrams to solve problems
- 4 Elapsed time word problems
- 2 Graph inequalities on number lines
	- 3 Write inequalities from number lines

X. One-variable inequalities

4 Solve one-step inequalities

1 Solutions to inequalities

5 Graph solutions to one-step

Now look around on this math page. You will notice some topics are highlighted and have the star These are the topics your teacher has "assigned" to you to work on. The next to them highlighted. topic he/she feels you can handle practicing.

### You can work on these concepts too if you want, they

just weren't "assigned" to be worked on, so

#### they aren't highlighted....

congruent figures

16 Congruent triangles: SSS, SAS, and  $AS$ 

### Q. Transformations and similarity

- 1 Similar and congruent figures
- 2 Dilations: graph the image
- 3 Dilations: find the coordinates
- 4 Dilations: scale factor and classification

 $R_{1}$ 

5 Side lengths and angle measures of similar figures

W.

Concepts teacher wants you to work on

\*\*\* this is just an EXAMPLE from 8th

grade....your teacher will highlight

what he/she wants to assign you.....

## AA. Systems of linear equations

- 1 Is  $(x, y)$  a solution to the system of equations?
- 2 Solve a system of equations by graphing
- 3 Solve a system of equations by graphing: word problems
- 4 Find the number of solutions to a system of equations by graphing
- 5 Find the number of solutions to a system of equations
- 6 Classify a system of equations by graphing
- 7 Classify a system of equations  $\bullet$  8 Calus a sustan of countings using

Once you reach a smart score of 80 on a skill STOP!! That's considered good enough!!